## Versione B: indice della memoria

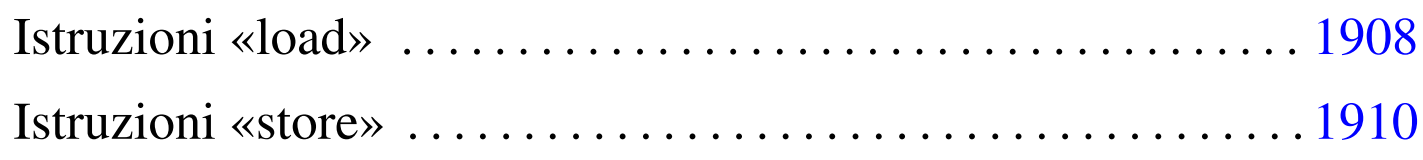

«

Nella seconda versione della CPU dimostrativa, viene aggiunto soltanto un registro speciale, denominato *I*, il cui scopo è quello di contenere un indice della memoria. Nello specifico, serve a poter leggere o scrivere nella memoria RAM, attraverso un indice che possa essere gestito. Il registro *I* è realizzato nello stesso modo di *MDR*, *MAR* e *IR*[.](#page-0-0)

<span id="page-0-0"></span>Figura u107.1. Il bus della CPU nella sua seconda fase realizzativa.

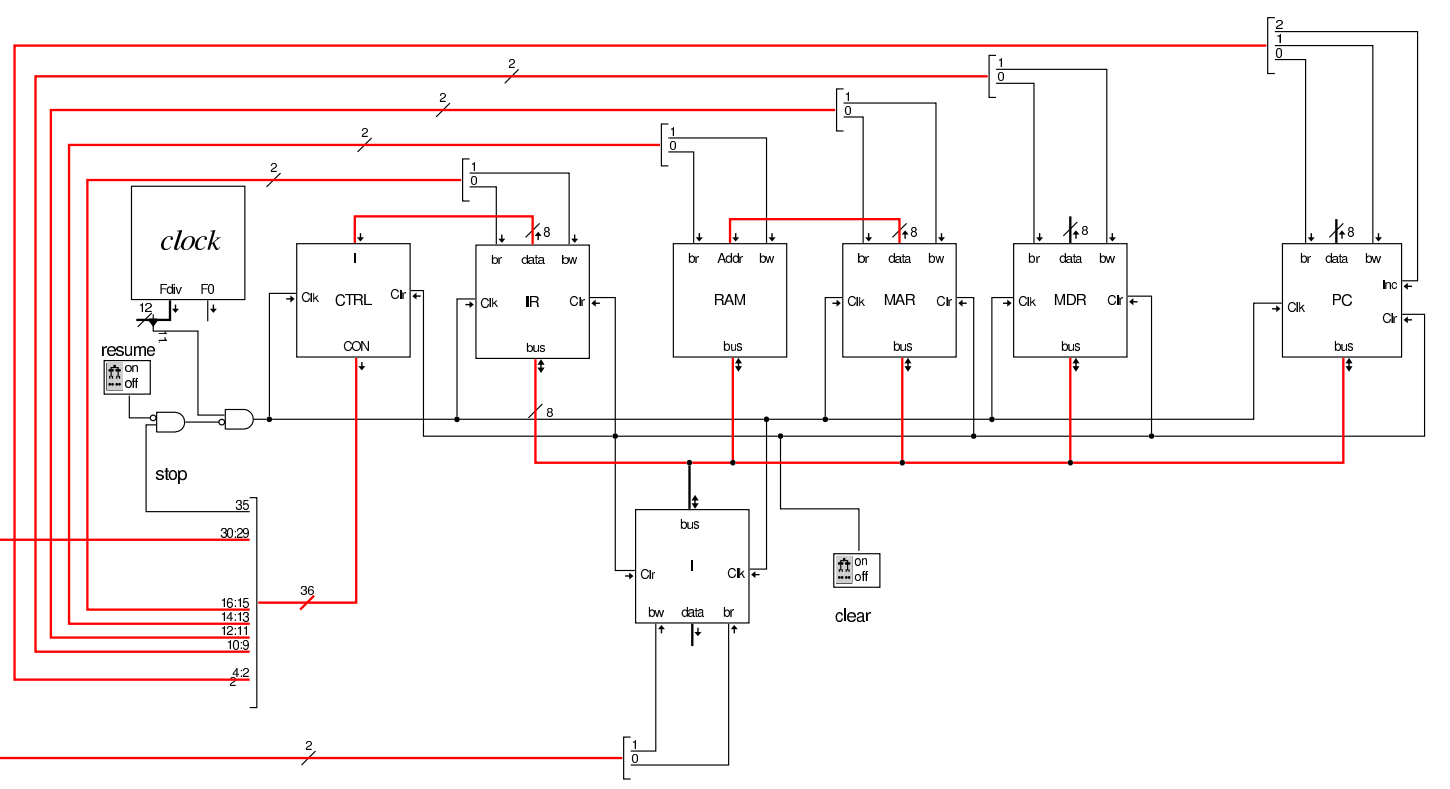

Nel codice che descrive i campi del bus di controllo, si aggiungono quelli seguenti, i quali servono specificatamente a gestire il registro

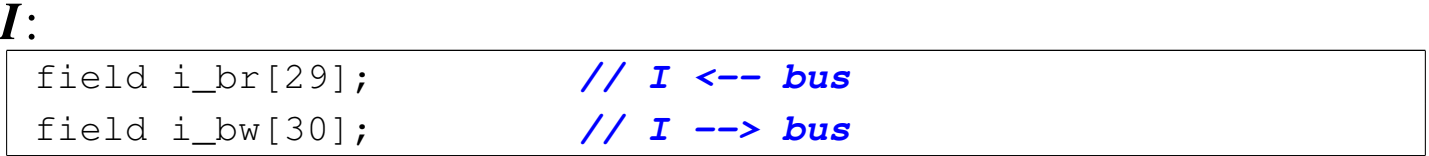

Nell'elenco dei codici operativi si aggiungono istruzioni nuove e lo stesso poi nella descrizione del microcodice:

```
|op load_imm
|{
 | map load_imm : 1; // load from address #nn
 +0[7:0]=1;
 | operands op_1;
|};
|op load_reg
|{
 | map load_reg : 2; // load from address %I
 +0[7:0]=2;
 | operands op_0;
|};
|op store_imm {
 | map store_imm : 3; // store to address #nn
 +0[7:0]=3;
 | operands op_1;
|};
|op store_reg {
 | map store_reg : 4; // store to address I
 +0[7:0]=4;
 | operands op_0;
|};
|op move_mdr_i {
 | map move_mdr_i : 11; // move MDR to I
 +0[7:0]=11;
 | operands op_0;
|};
|op move_i_mdr {
```

```
| map move_i_mdr : 12; // move I to MDR
 +0[7:0]=12;
 | operands op_0;
|};
```

```
|begin microcode @ 0
|...
|load_imm:
  | mar_br pc_bw; // MAR <-- PC
   | pc_Inc; // PC++
   | // La memoria non ha un clock,
   | // quindi, non si può passare
   | // direttamente a MAR.
  | i_br ram_bw; // I <-- RAM[MAR]
  | mar_br i_bw; // MAR <-- I
  | mdr_br ram_bw; // MDR <-- RAM[MAR]
  | ctrl_start ctrl_load; // CNT <-- 0
|//
|load_reg:
  | mar_br i_bw; // MAR <-- I
  | mdr_br ram_bw; // MDR <-- RAM[MAR]
  | ctrl_start ctrl_load; // CNT <-- 0
|//
store imm:
  | mar_br pc_bw; // MAR <-- PC
  | pc_Inc; // PC++
  | i_br ram_bw; // I <-- RAM[MAR]
  | mar_br i_bw; // MAR <-- I
   | ram_br mdr_bw; // RAM[MAR] <-- MDR
   | ctrl_start ctrl_load; // CNT <-- 0
|//
store_req:
  mar br i bw; // MAR <-- I
   | ram_br mdr_bw; // RAM[MAR] <-- MDR
```

```
| ctrl_start ctrl_load; // CNT <-- 0
|//
|move_mdr_i:
  | i_br mdr_bw; // I <-- MDR
  | ctrl_start ctrl_load; // CNT <-- 0
|//
|move_i_mdr:
  | mdr_br i_bw; // MDR <-- I
   | ctrl_start ctrl_load; // CNT <-- 0
|...
|end
```
Figura u107.5. Corrispondenza con il contenuto della memoria che rappresenta il microcodice (la coppia *m1* e *m2* dell'unità di controllo).

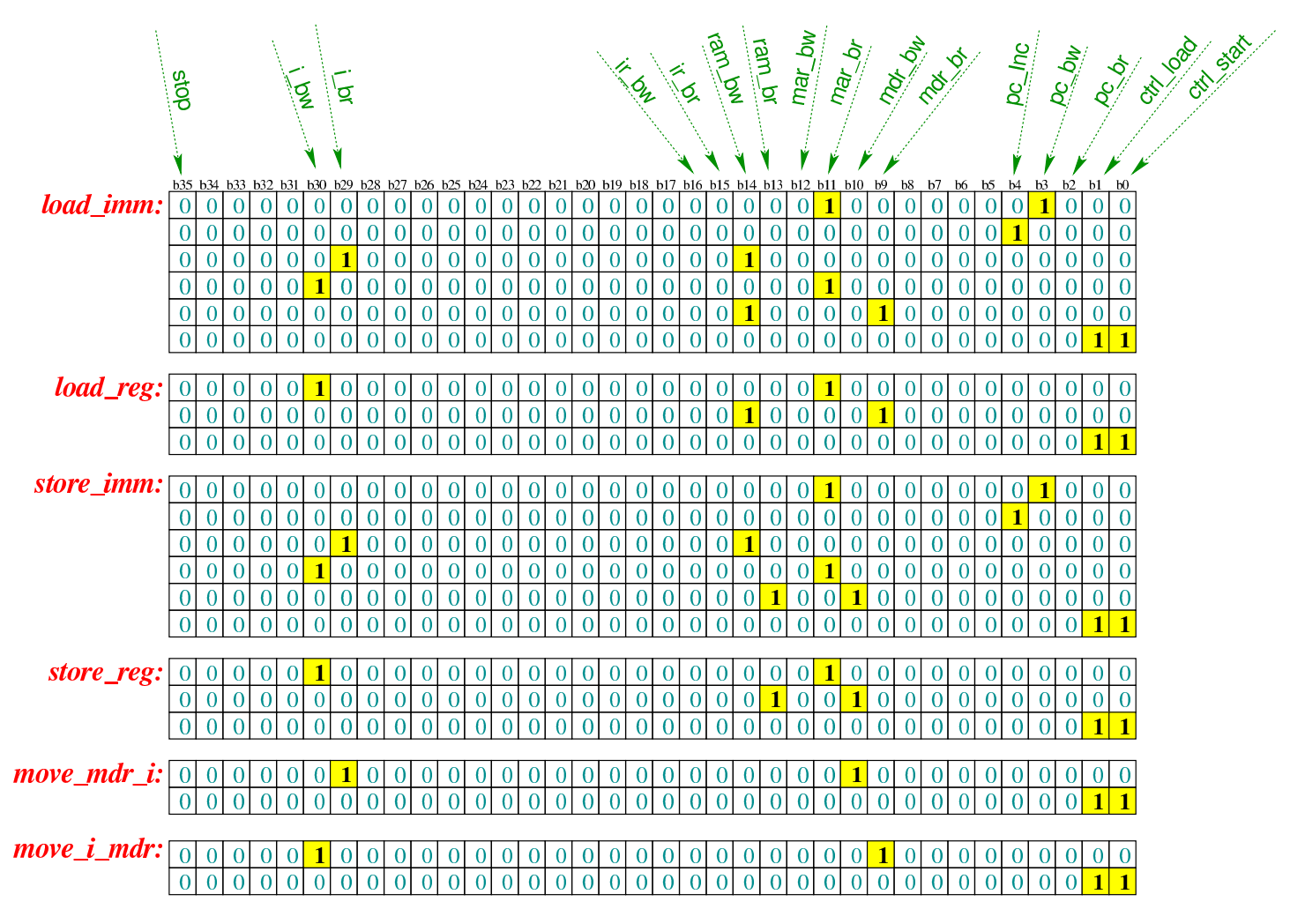

Tabella u107.6. Elenco delle macroistruzioni aggiunte in questa versione della CPU dimostrativa.

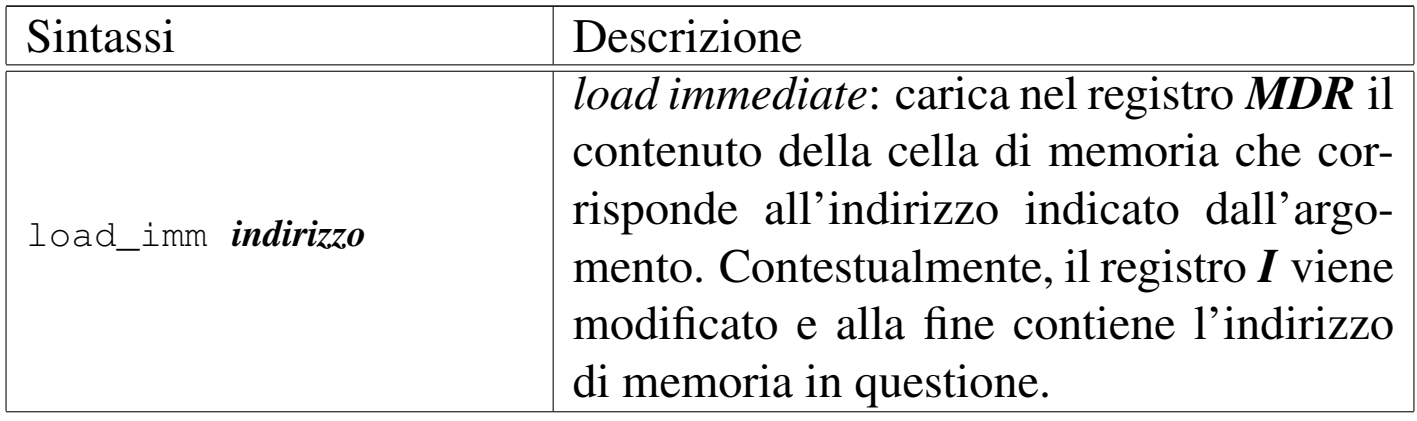

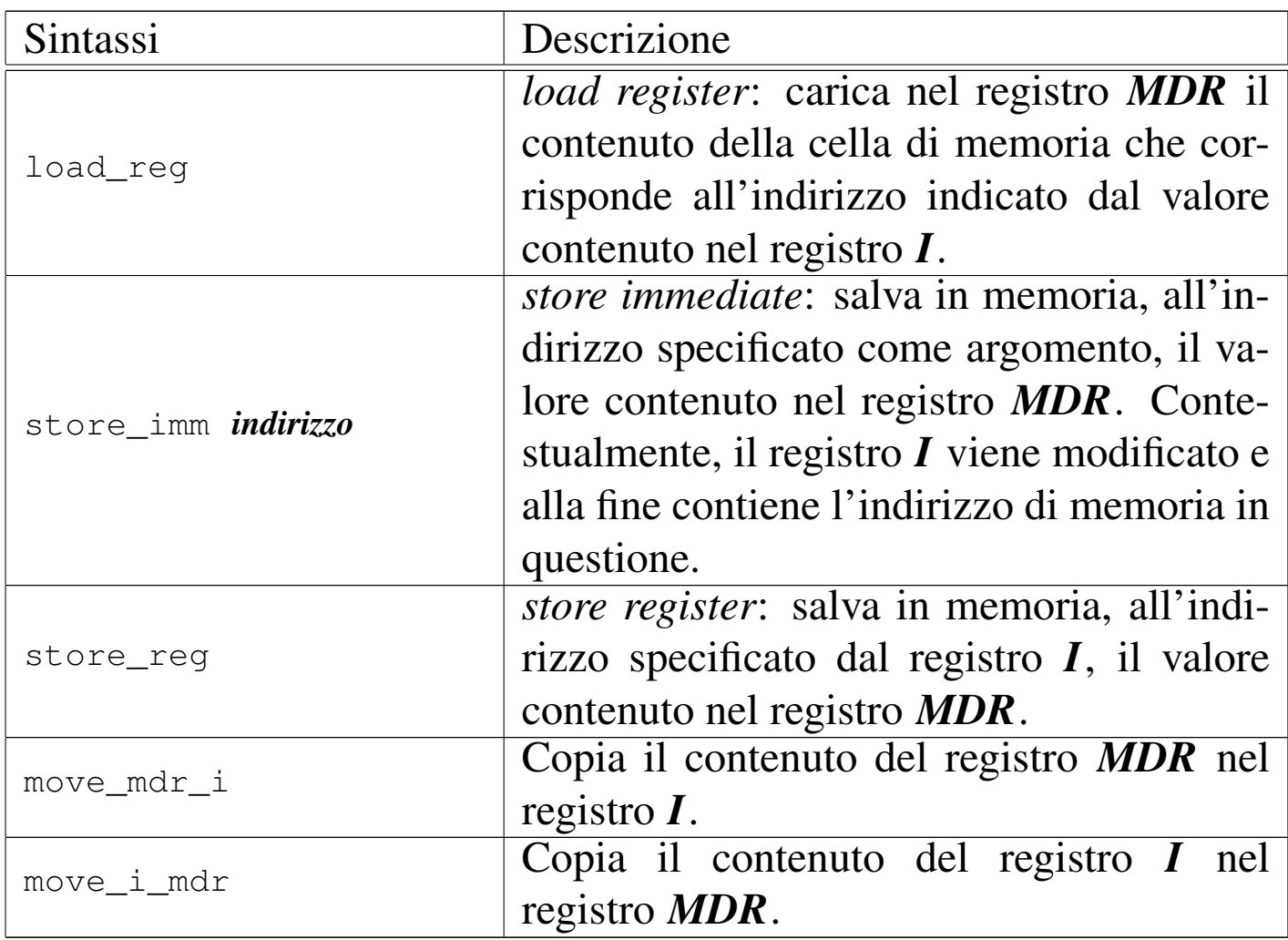

## Istruzioni «load»

## «

Come primo esempio viene proposto il macrocodice seguente:

```
|begin macrocode @ 0
|start:
          | load_imm #data_1
         | move_mdr_i
          | load_reg
|stop:
          | stop
data_1:
         | .byte 3
|end
```
In pratica, viene caricato nel registro *MDR* il valore corrispondente all'indirizzo in cui si trova l'etichetta '**data\_1:**' (facendo i conti si tratta dell'indirizzo 5); successivamente, il valore di *MDR* viene copiato nel registro *I* e quindi viene caricato nel registro *MDR* quanto contenuto nell'indirizzo di memoria corrispondente al valore di *I*: dal momento che a quel indirizzo si trova il valore 2, corrispondente al codice operativo dell'istruzione **load\_reg**, al termine, il registro *MDR* contiene tale valore. Il file completo che des[crive le memorie](http://appuntilinux.mirror.garr.it/mirrors/appuntilinux/a2/allegati/circuiti-logici/scpu-sub-b.gm) [per Tkgate dovrebbe e](http://appuntilinux.mirror.garr.it/mirrors/appuntilinux/a2/allegati/circuiti-logici/scpu-sub-b.gm)ssere disponibile all'indirizzo allegati/circuitilogici/scp[u-sub-b](#page-6-0).gm

<span id="page-6-0"></span>Figura u107.8. Contenuto della memoria RAM. Le celle indicate con «xx» hanno un valore indifferente.

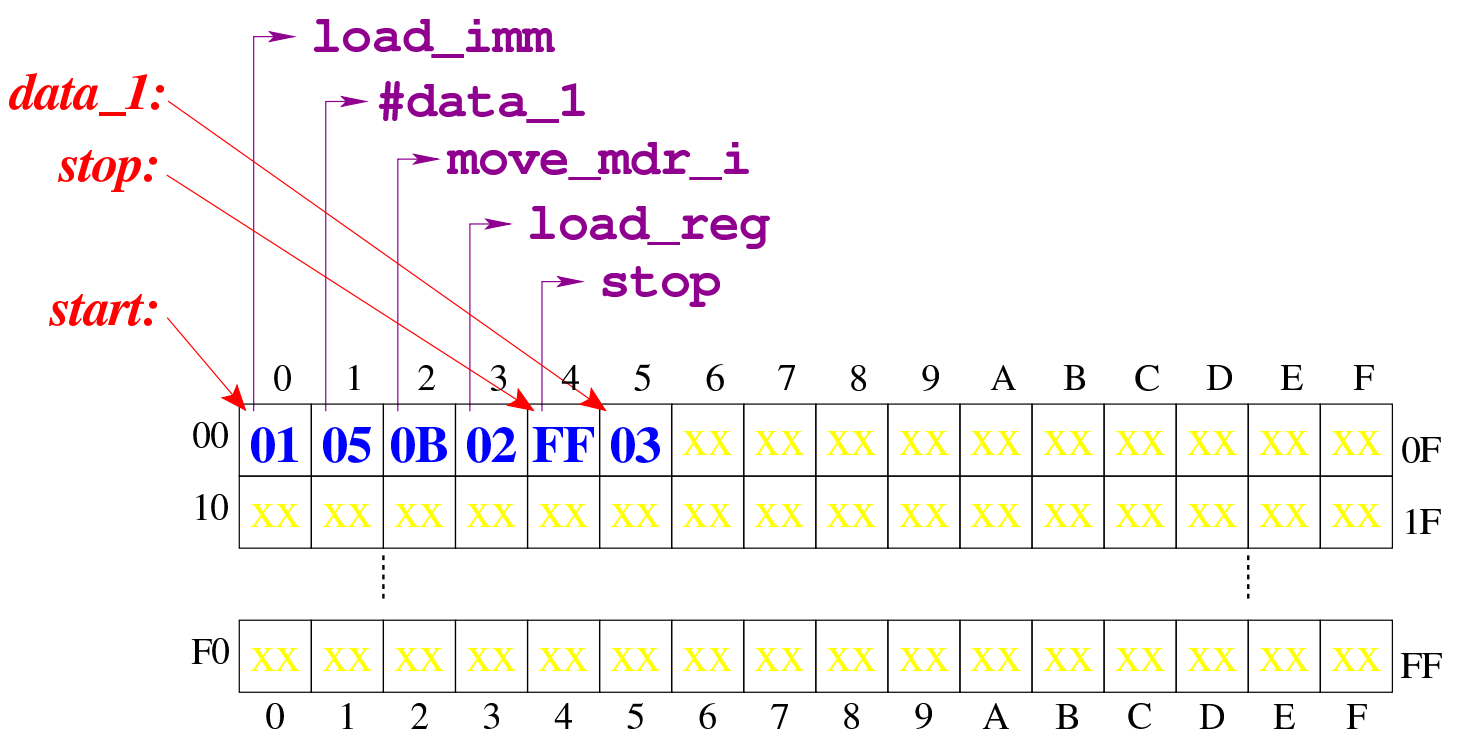

Figura u107.9. Situazione conclusiva del bus dat[i, dopo l'e](http://www.youtube.com/watch?v=AXUSrH49cFw)[secuzione delle istruzioni di caricamento.](http://www.youtube.com/watch?v=AXUSrH49cFw) Video: http://www. youtube.com/watch?v=AXUSrH49cF49w

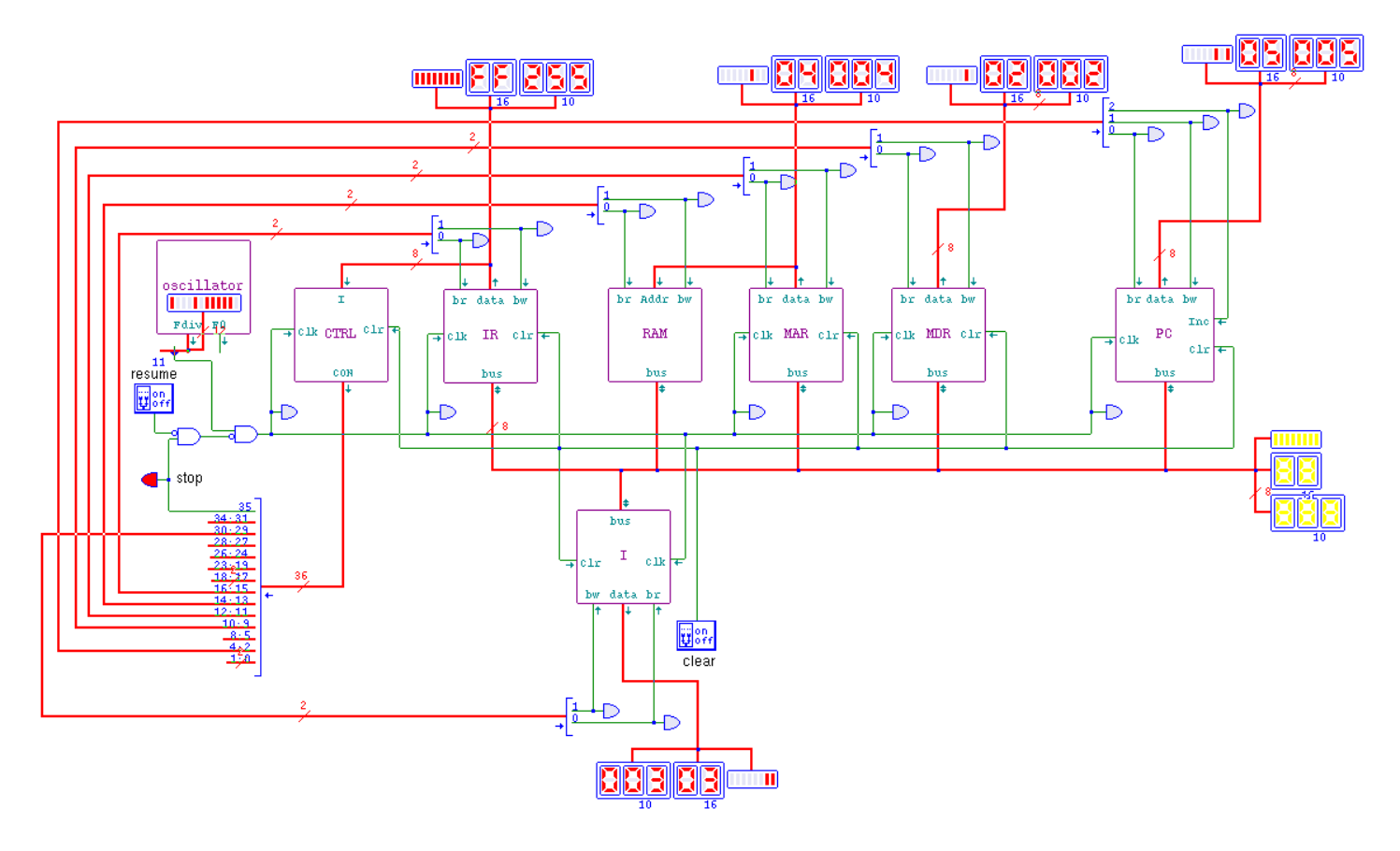

<span id="page-7-0"></span>Istruzioni «store»

«

Viene proposto un altro esempio di macrocodice, nel quale si sperimentano le istruzioni **store\_imm** e **store\_reg**:

```
|begin macrocode @ 0
|start:
          | load_imm #data_1
          | store_imm #data_2
         | move_mdr_i
          | store_reg
|stop:
          | stop
data_1:
```

```
.byte 15
data 2:
        .byte 0
end
```
In questo caso, si carica nel registro *MDR* il valore contenuto in memoria in corrispondenza dell'etichetta '**data\_1:**'; quindi si memorizza, in corrispondenza della posizione di memoria corrispondente all'etichetta '**data\_2:**', il valore contenuto in *MDR* (in pratica, in quella destinazione che prima conteneva il valore zero, viene copiato il valore 15, ovvero  $0F_{16}$ ); quindi il contenuto del registro **MDR** viene copiato nel registro *I* e poi viene memorizzato il contenuto di *MDR* (che è rimasto sempre 15) nella posizione di memoria corrispondente al valore del registro *I*. In pratica, alla fine si va a scrivere anche nella posizione 15 ( $0F_{16}$ ) della memoria, e ci si mette il valore 15.

Figura u107.11. Contenuto della memoria RAM all'inizio dell'esecuzione.

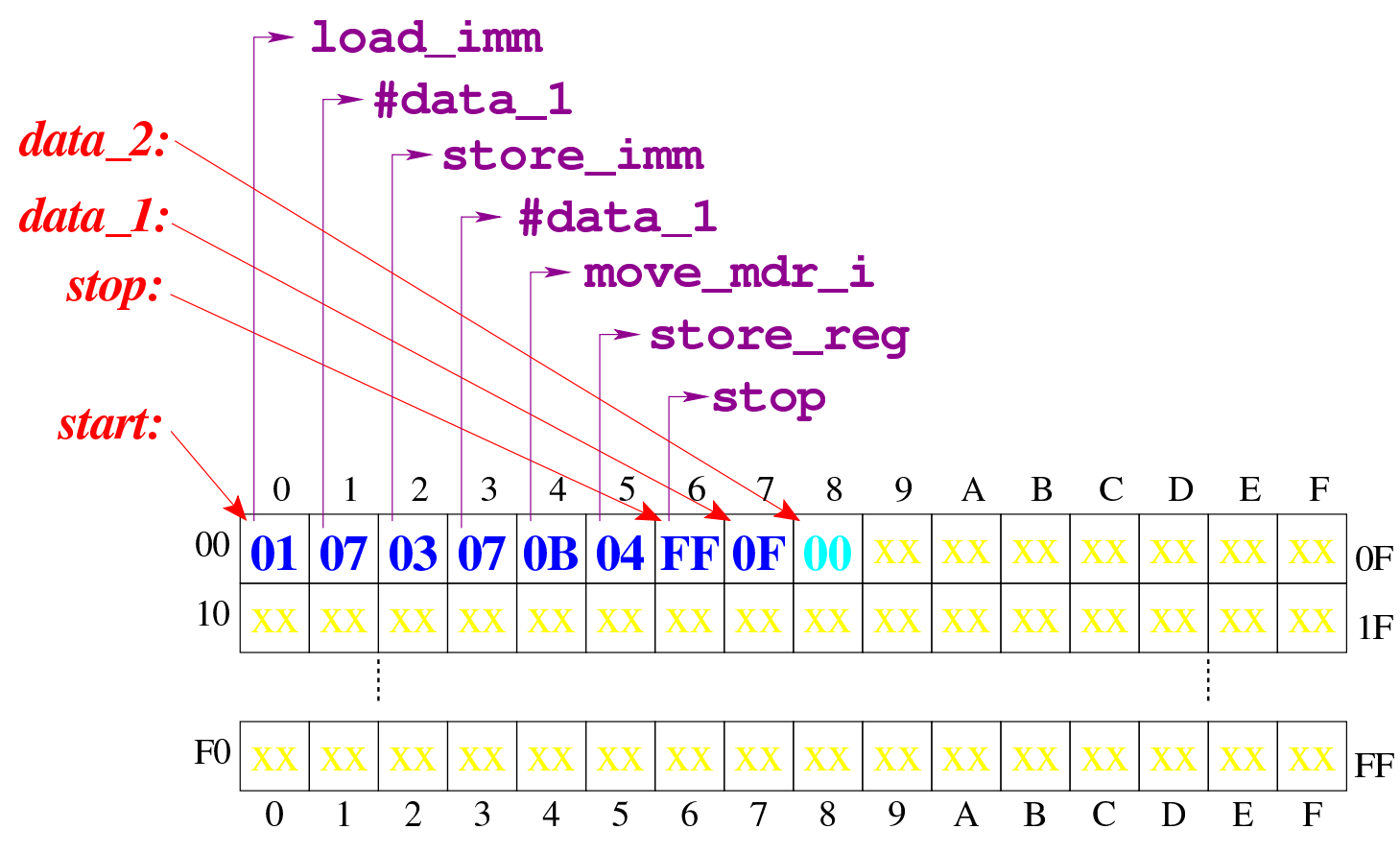

Figura u107.12. Contenuto della memoria RAM dopo l'esecuzione dell'istruzione **store\_imm**.

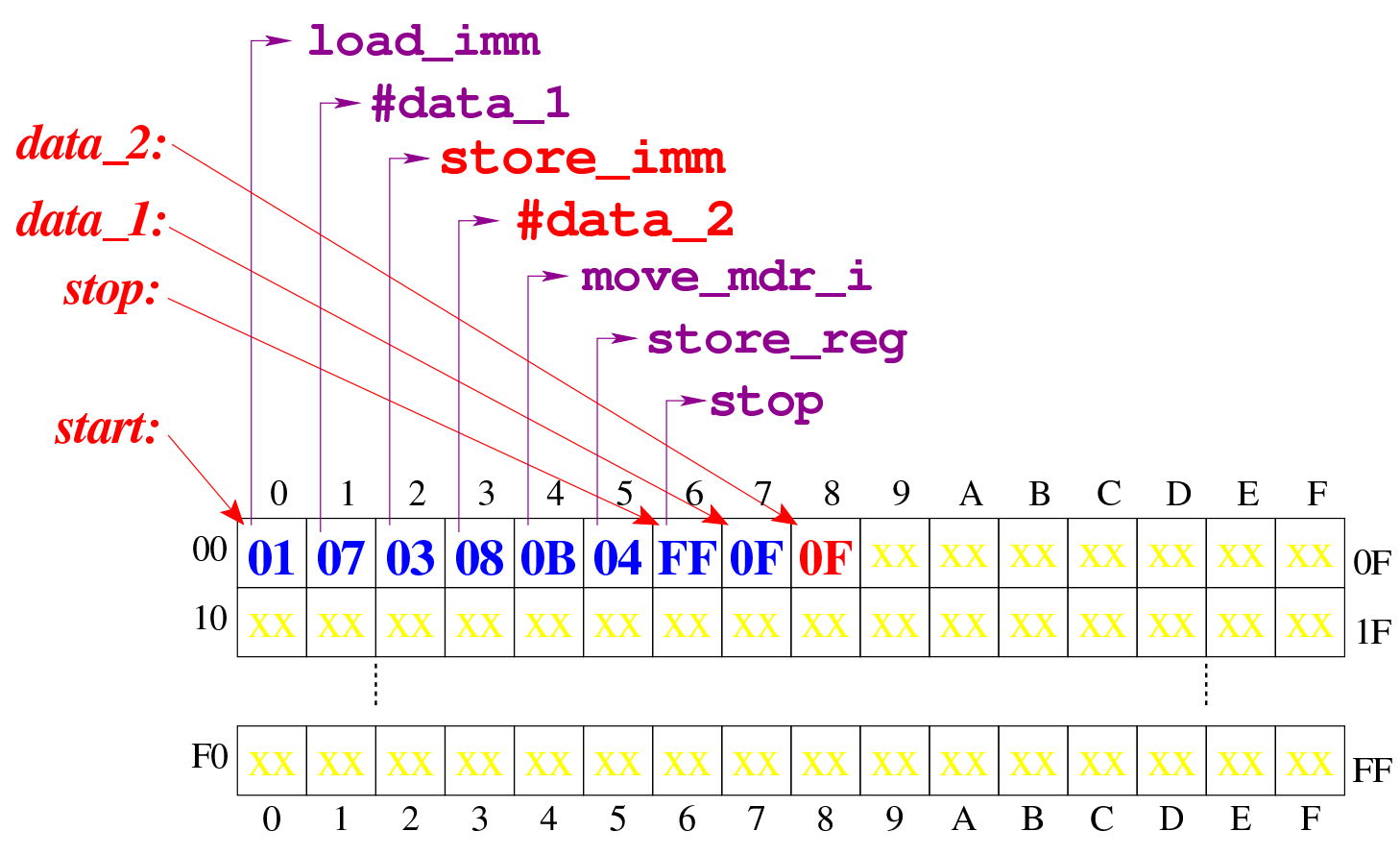

Figura u107.13. Contenuto della memoria RAM al termine dell'esecuzione.

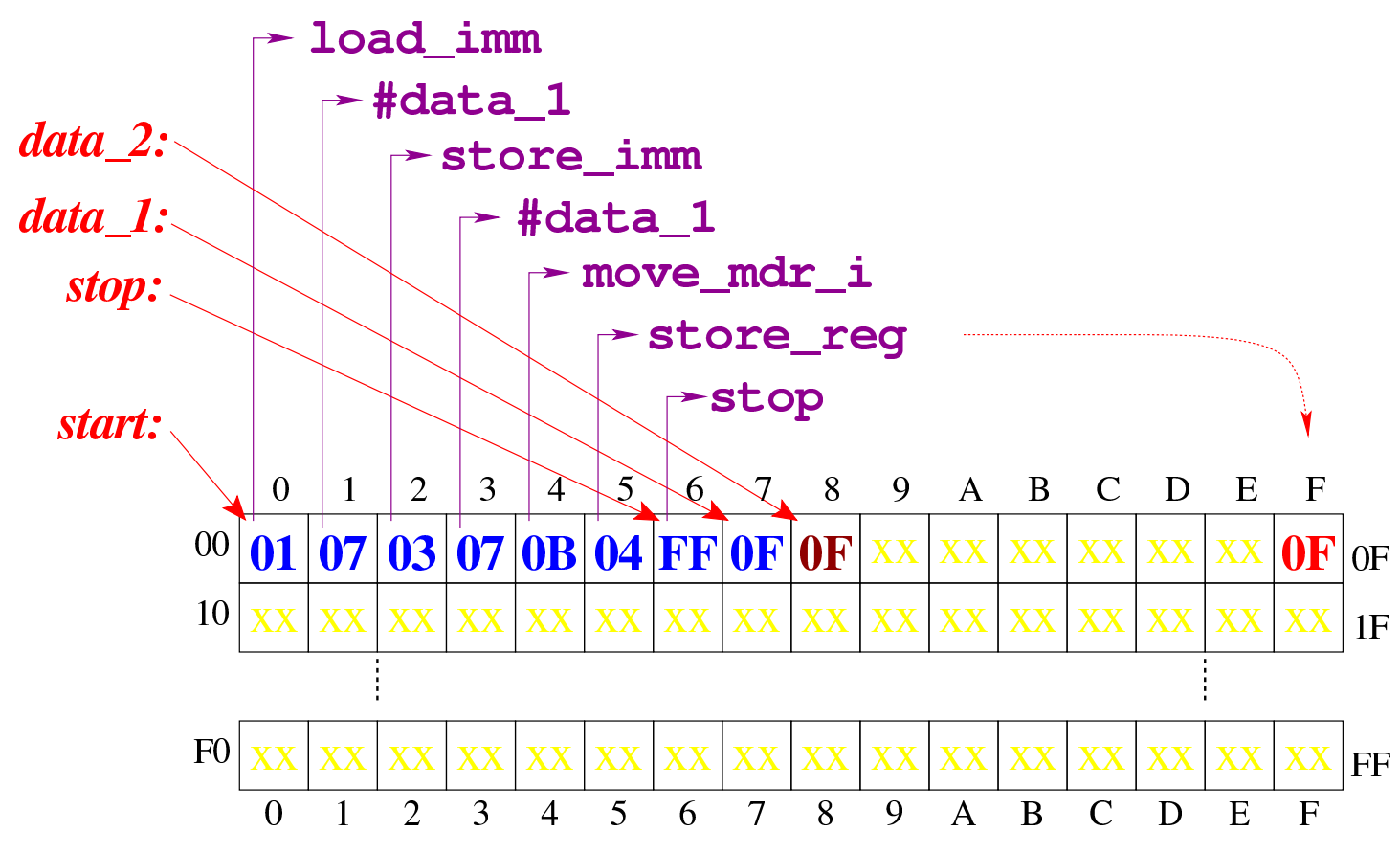

Figura u107.14. Situazione conclusiva del bus dati, [dopo l'ese](http://www.youtube.com/watch?v=lHxx3SR56hE)[cuzione delle istruzioni di memorizzazio](http://www.youtube.com/watch?v=lHxx3SR56hE)ne. Video: http://www. youtube.com/watch?v=lHxx3SR56hE56

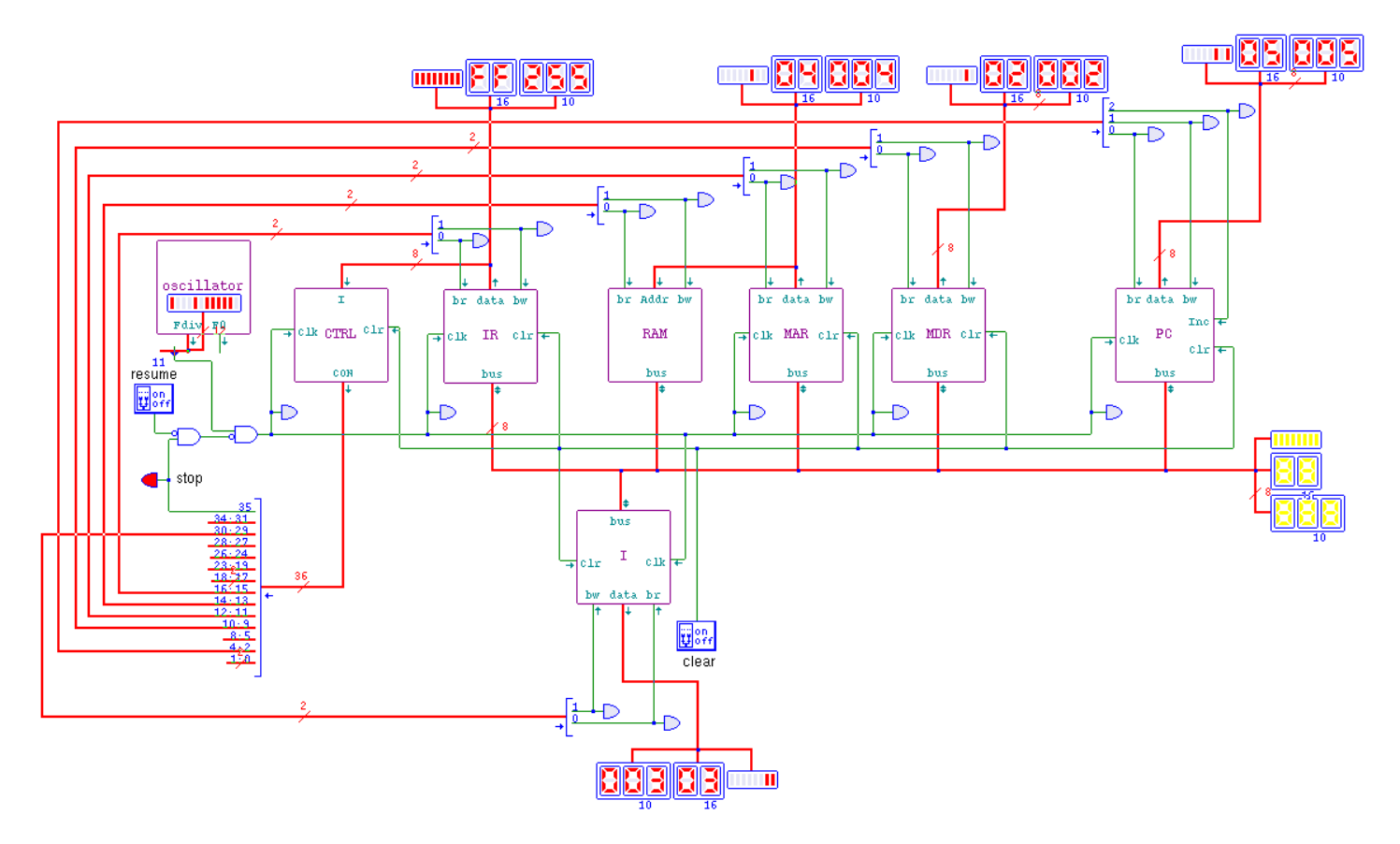

##